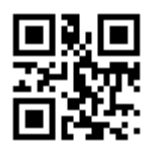

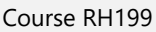

# **RHCSA Rapid Track Course**

Course Length : 40 Hours Professional Series : 5 Days Academic Series : 6 Weeks

**Module 1:**

#### **Access systems and get help**

• Log in to local and remote Linux systems, and investigate problem resolution methods provided through Red Hat Insights and support.

#### **Module 2:**

# **Navigate file systems**

Copy, move, create, delete, and organize files while working from the bash shell.

#### **Module 3:**

#### **Manage local users and groups**

• Create, manage, and delete local users and groups and administer local password policies.

#### **Module 4:**

#### **Control access to files**

Set Linux file system permissions on files and to interpret the security effects of different permission settings.

#### **Module 5:**

#### **Manage SELinux security**

Protect and manage the security of a server by using SELinux.

#### **Module 6:**

#### **Tune system performance**

Evaluate and control processes, set tuning parameters, and adjust process scheduling priorities on a Red Hat Enterprise Linux system.

#### **Module 7:**

#### **Install and update software packages**

Download, install, update, and manage software packages from Red Hat and yum package repositories. gy |

#### **Module 8:**

#### **Manage basic storage**

• Create and manage storage devices, partitions, file systems, and swap spaces from the command line.

## **Module 9:**

#### **Control services and the boot process**

• Control and monitor network services, system daemons, and the boot process using systemd.

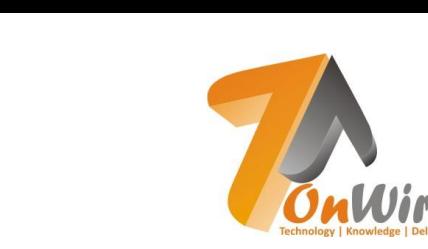

# **Module 10:**

#### **Manage networking**

• Configure network interfaces and settings on Red Hat Enterprise Linux servers.

## **Module 11:**

#### **Analyze and store logs**

Locate and accurately interpret logs of system events for troubleshooting purposes.

## **Module 12:**

#### **Implement advanced storage features**

• Create and manage logical volumes containing file systems and swap spaces from the command line, and configure advanced storage features with Stratis and VDO.

# **Module 13:**

# **Schedule future tasks**

Schedule tasks to automatically execute in the future.

#### **Module 14:**

#### **Access network-attached storage**

• Access network-attached storage, using the NFS protocol.

# **Module 15:**

# **Manage network security**

Control network connections to services using the system firewall and SELinux rules.

Knowledge | Delivered

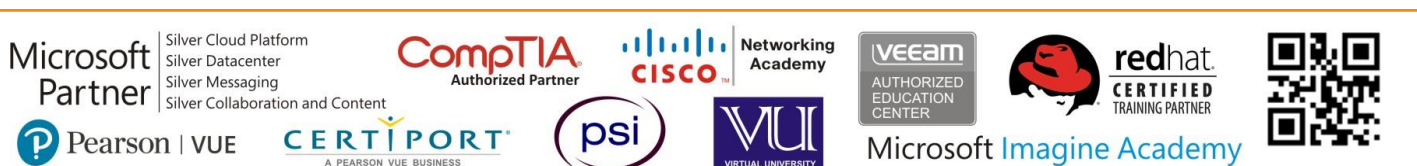